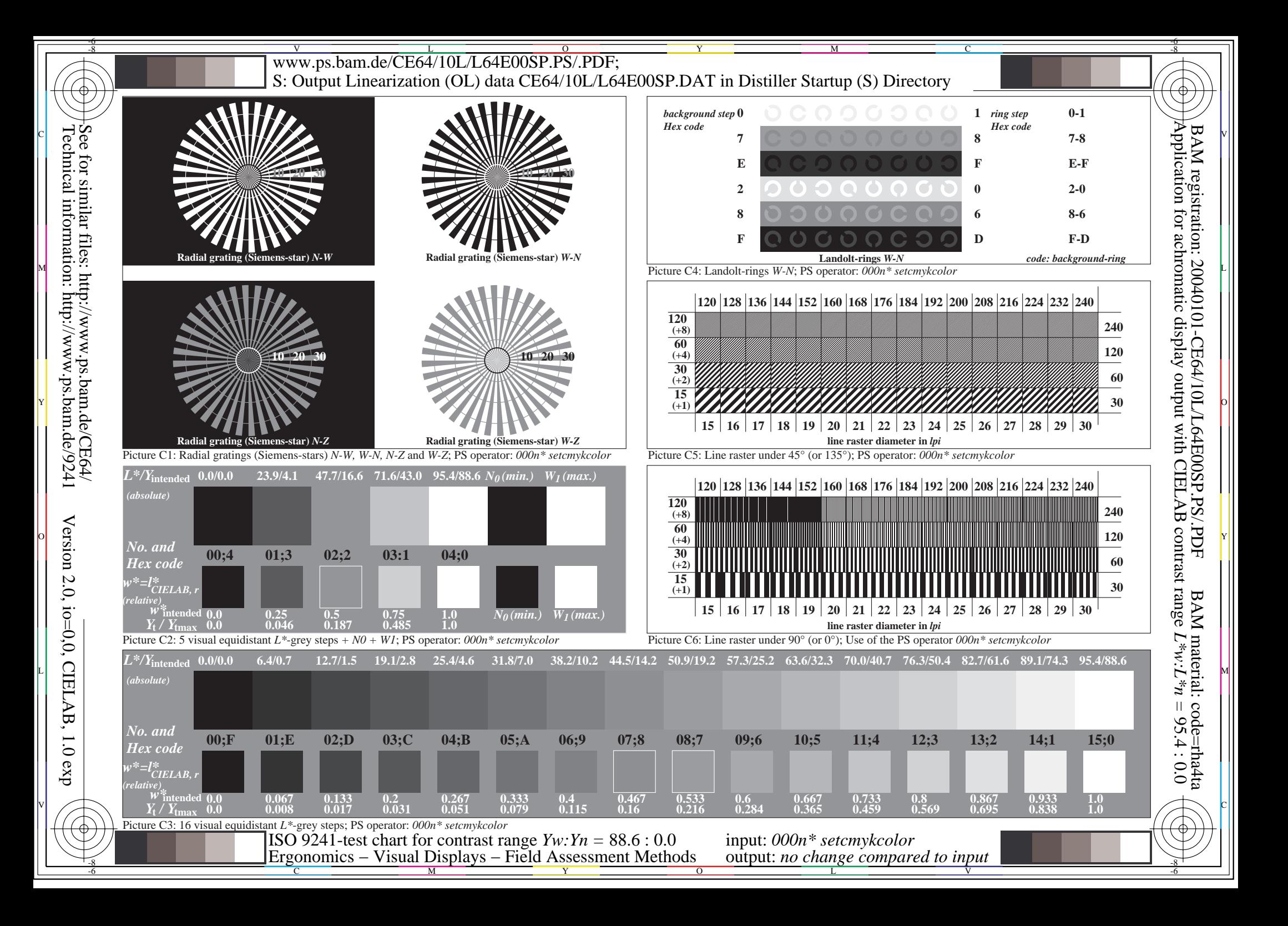

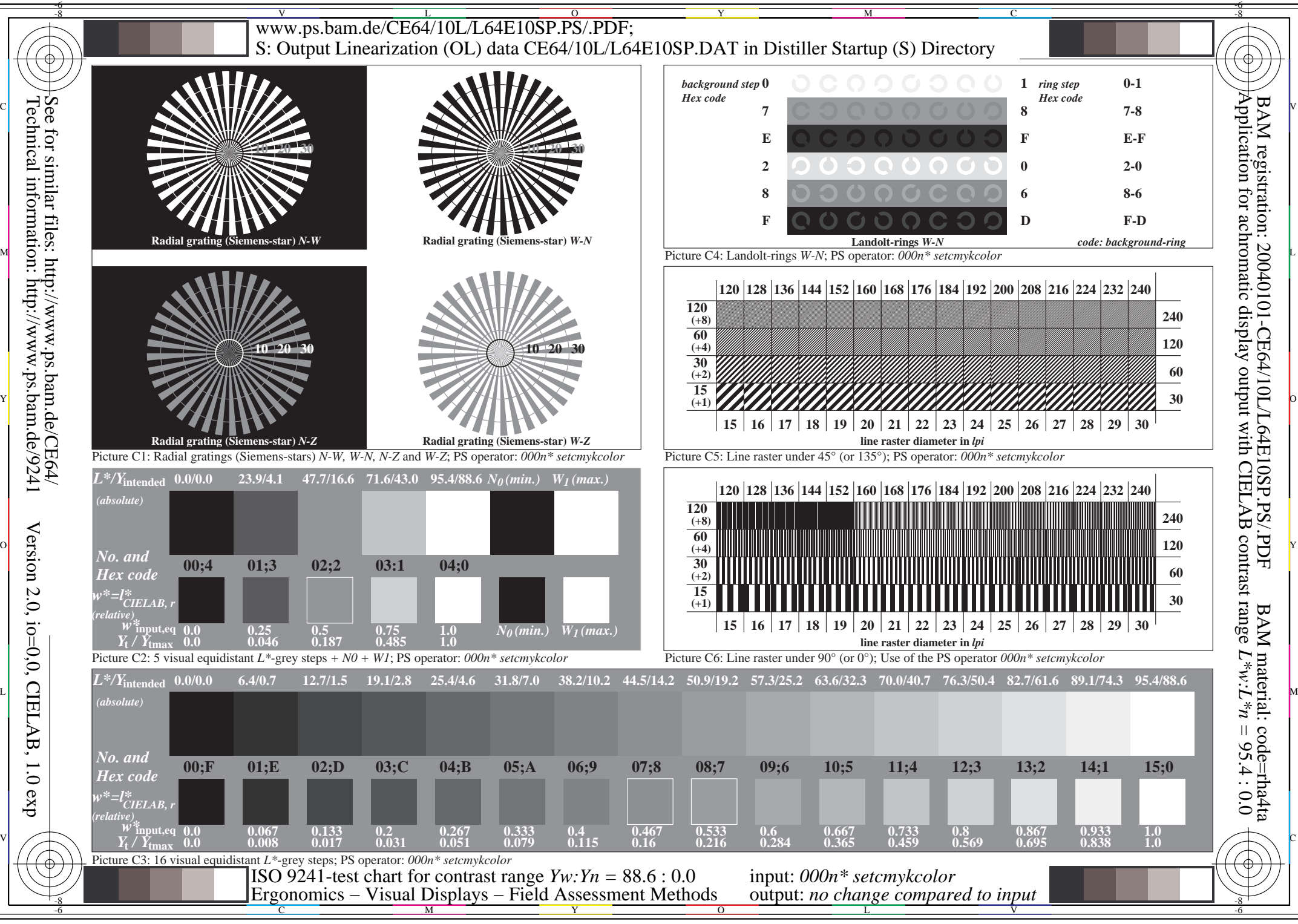

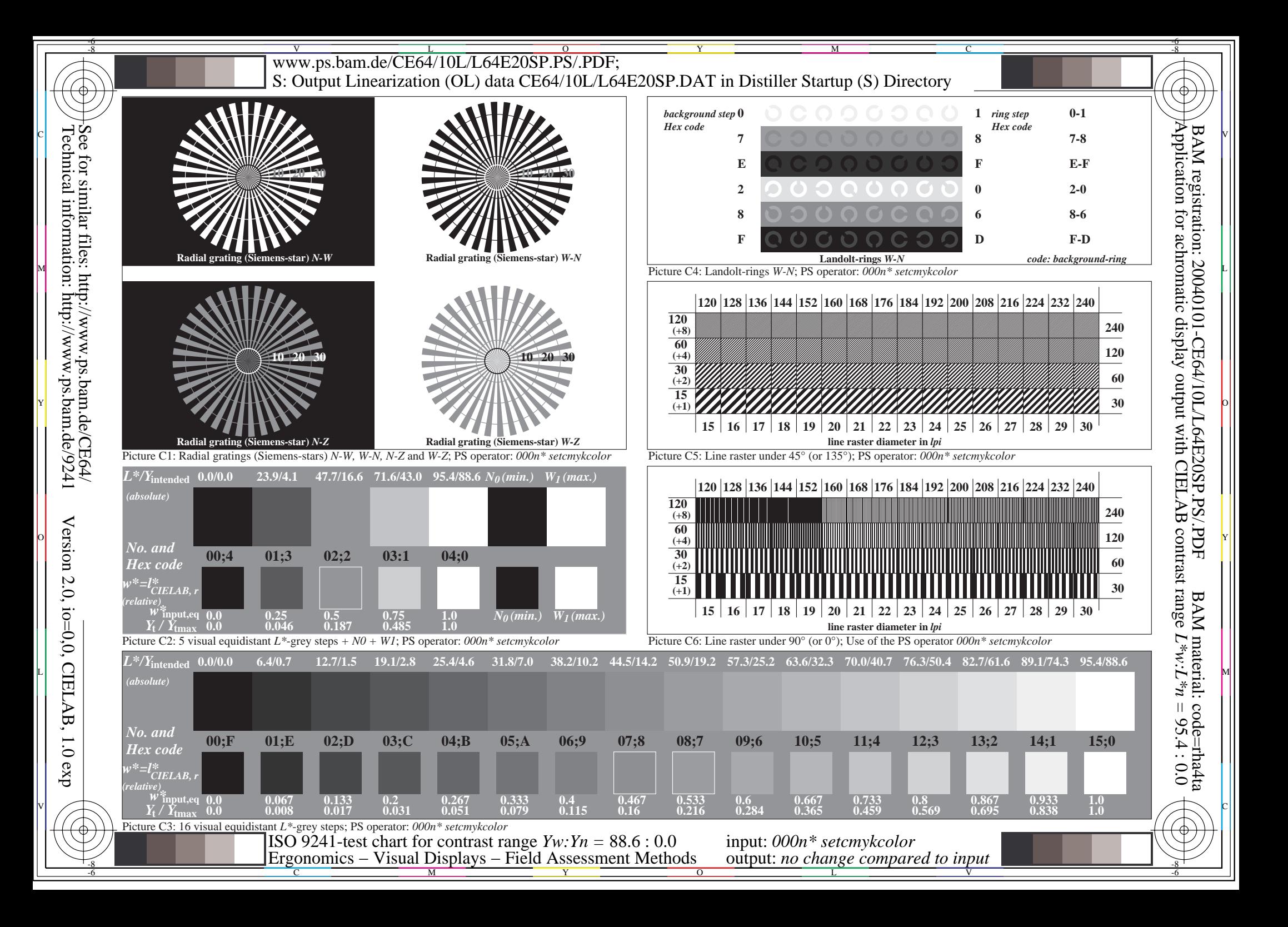

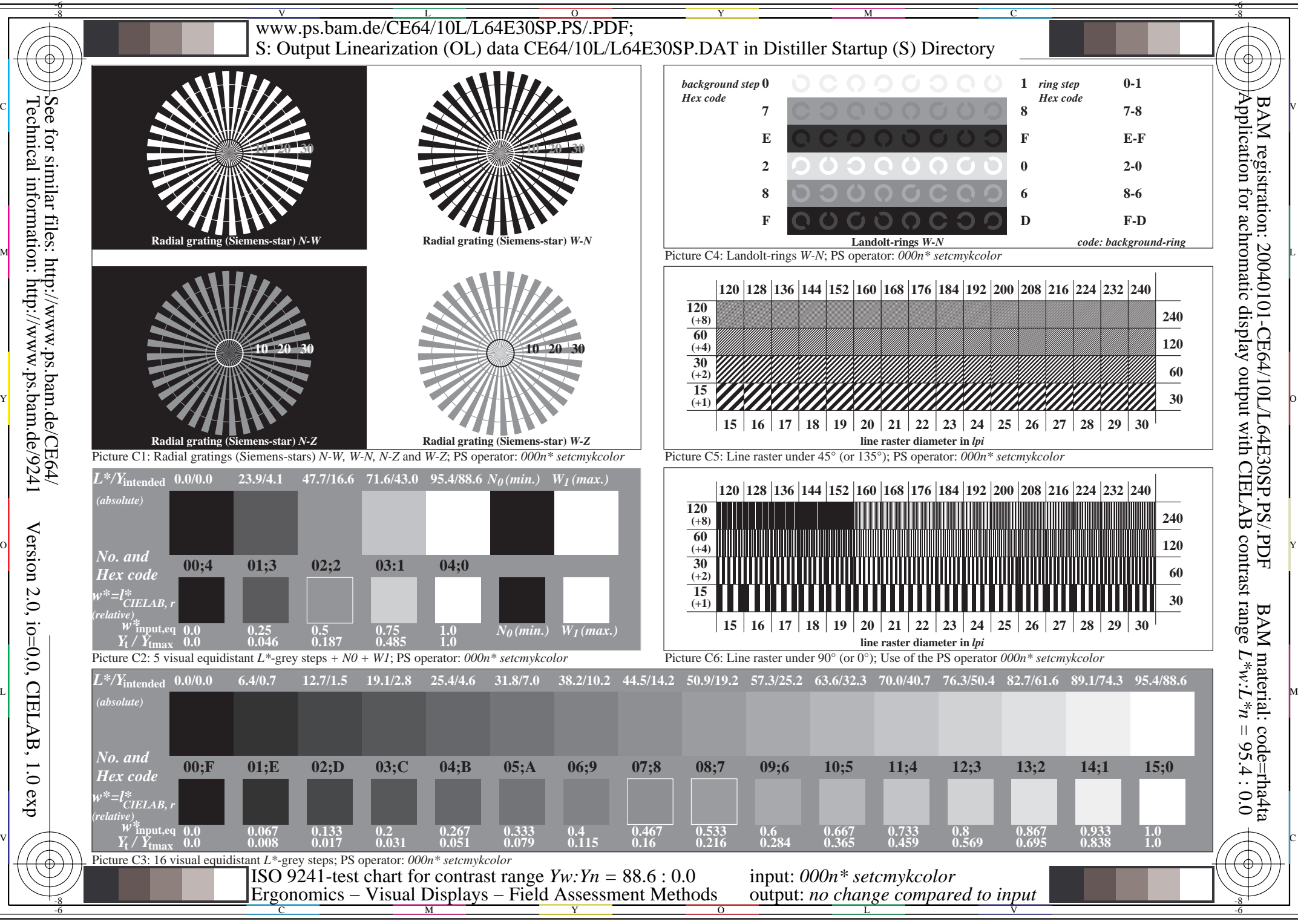

exp

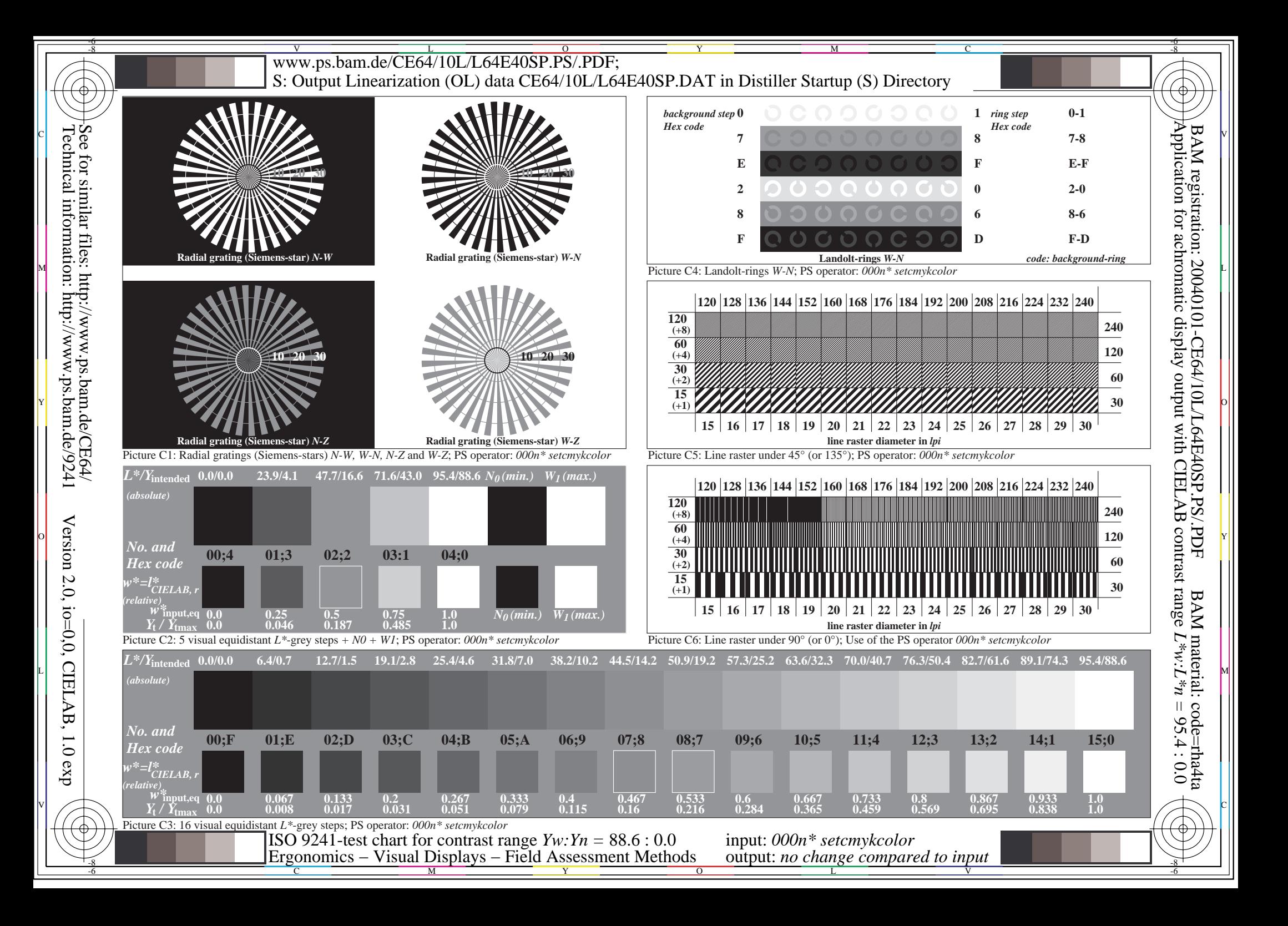

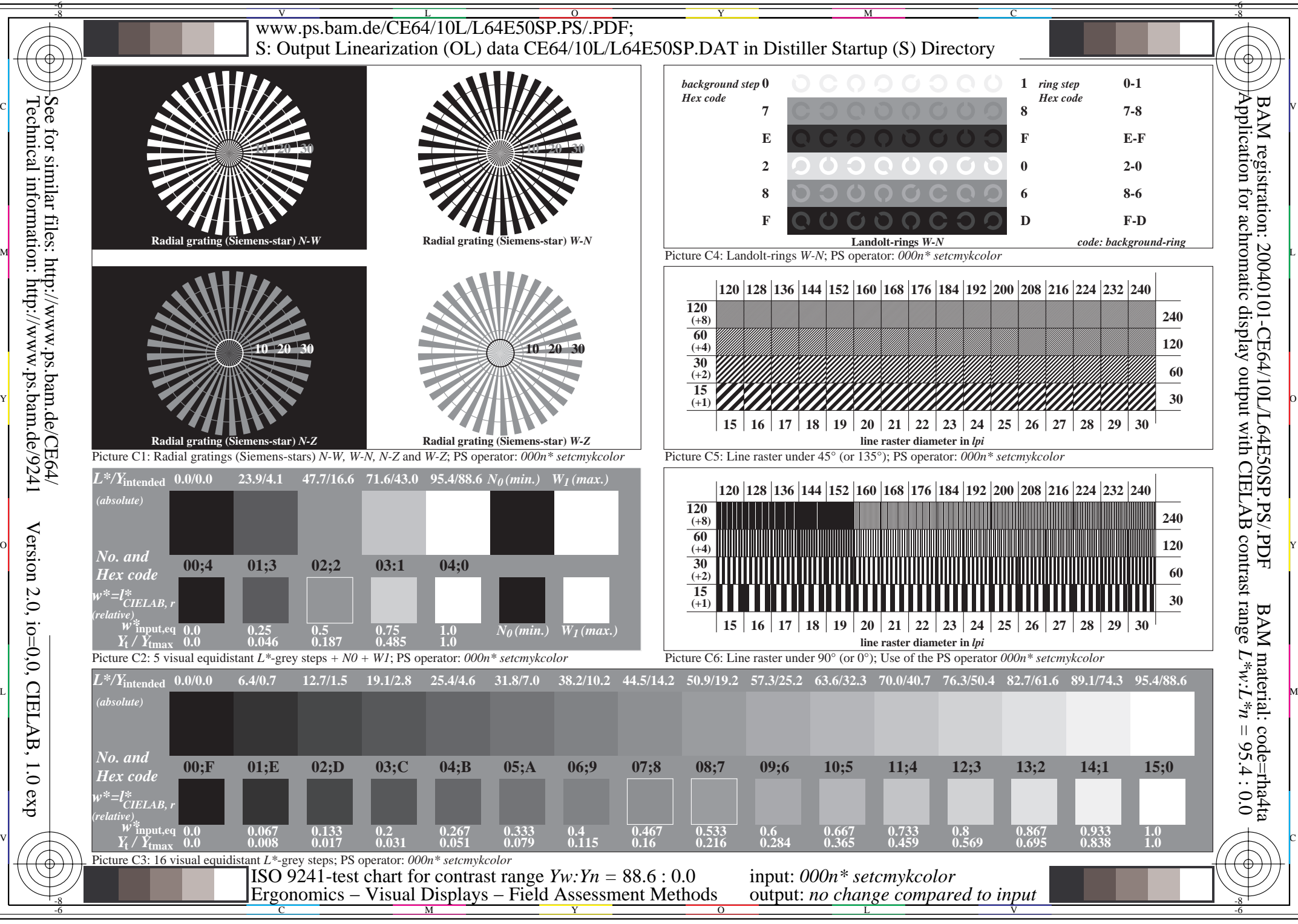

exp

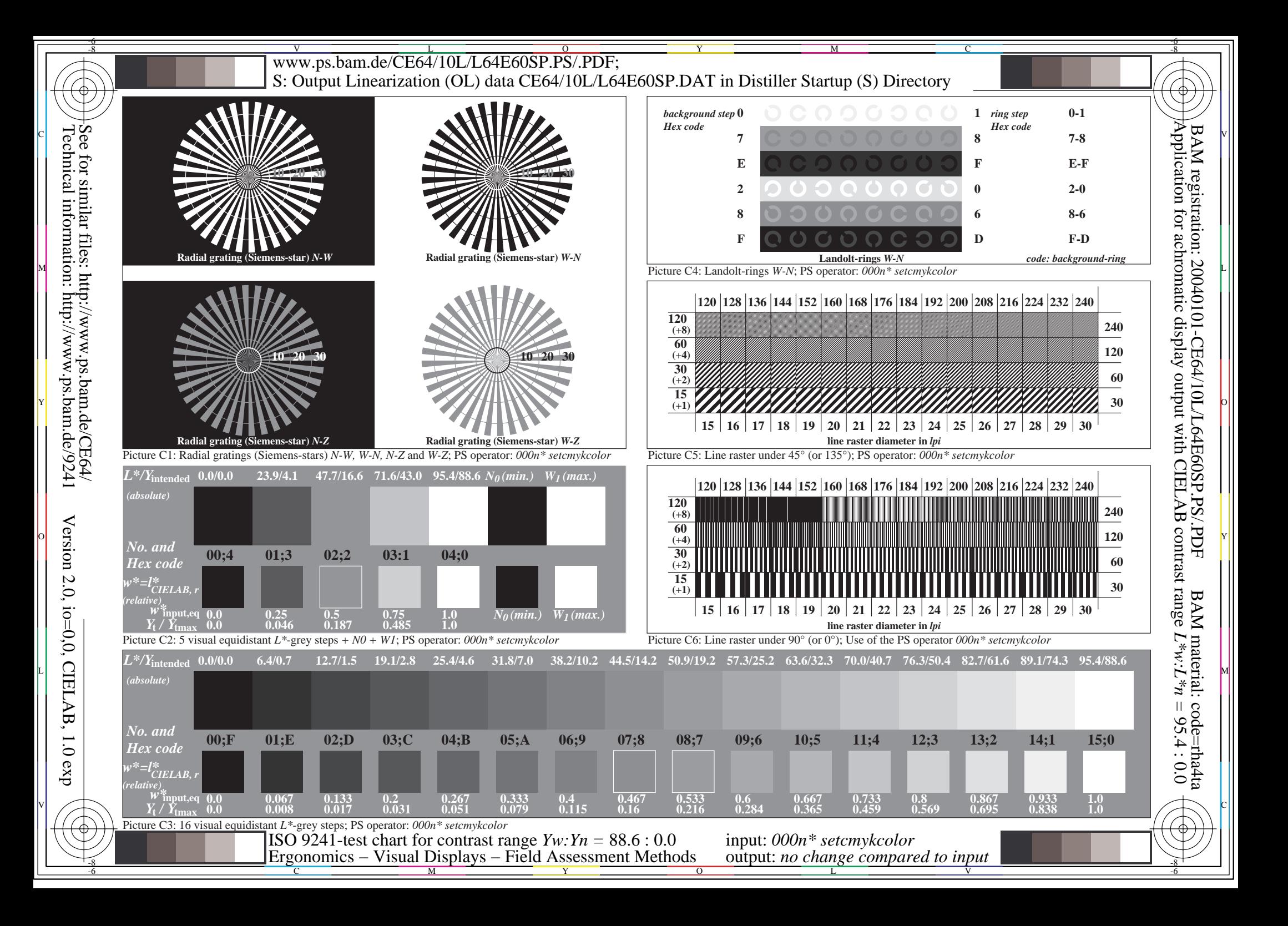

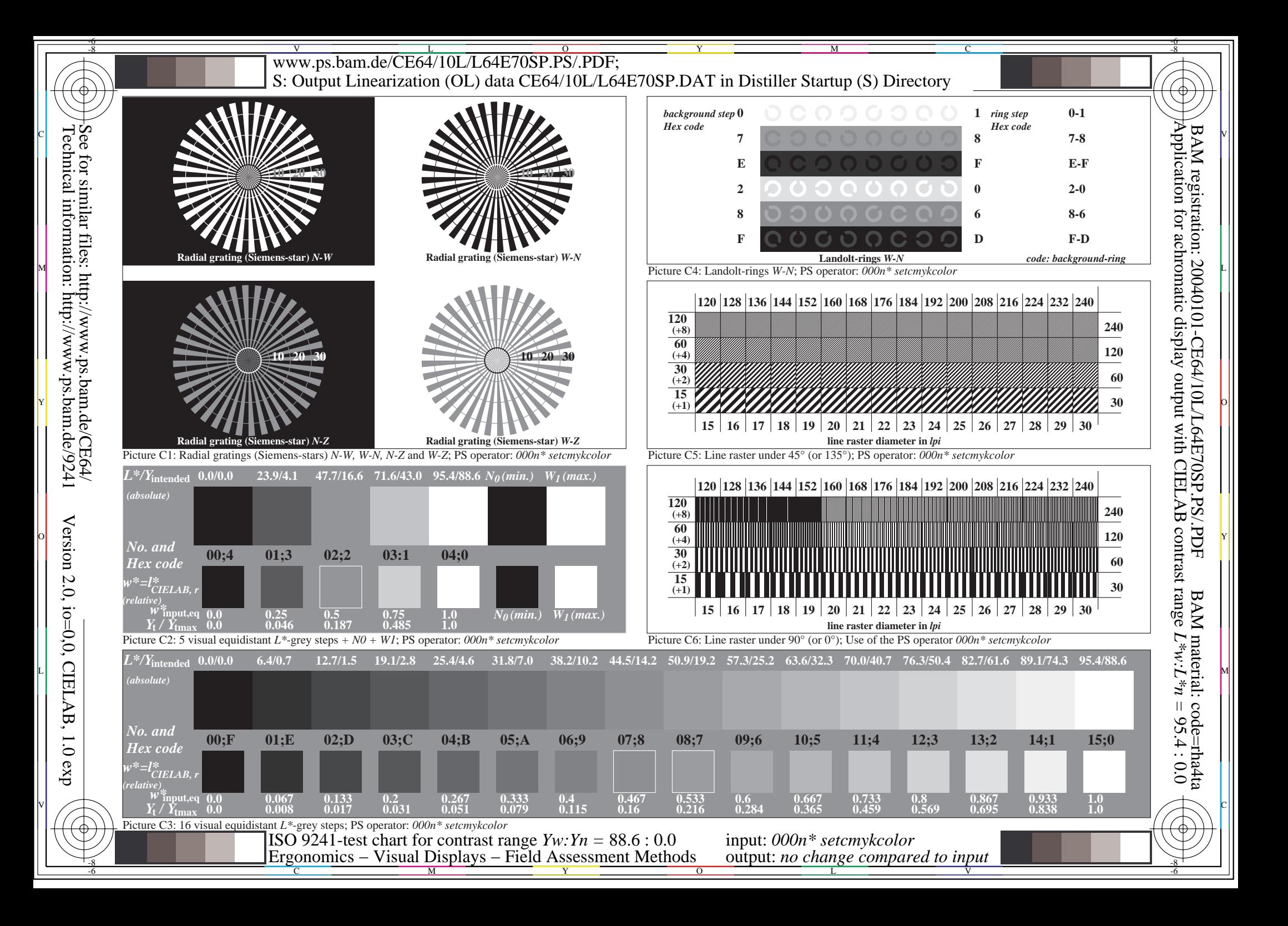